### **Gold 7.32.9 Release Notes**

#### **Quality**

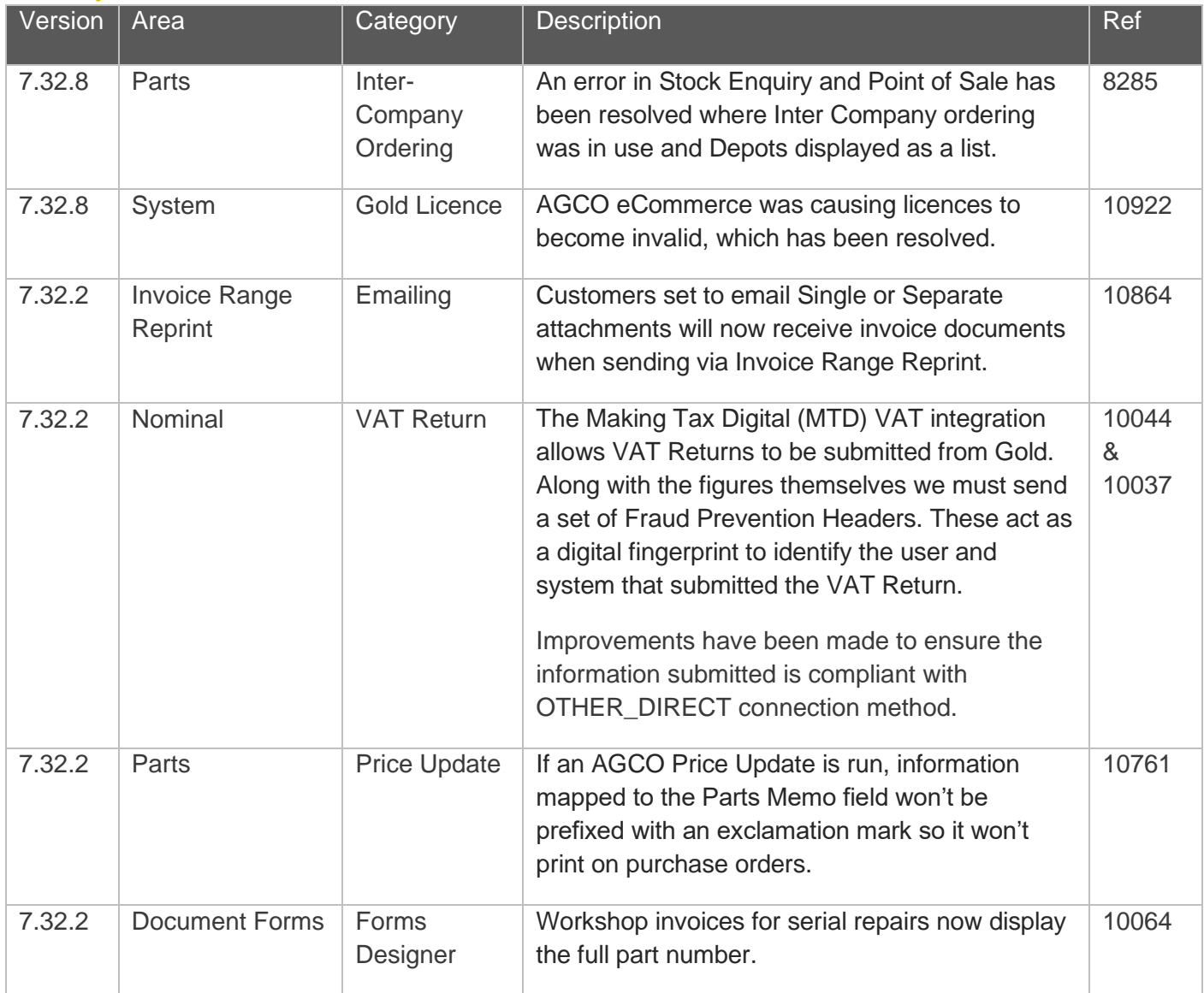

#### Manufacturer Integrations

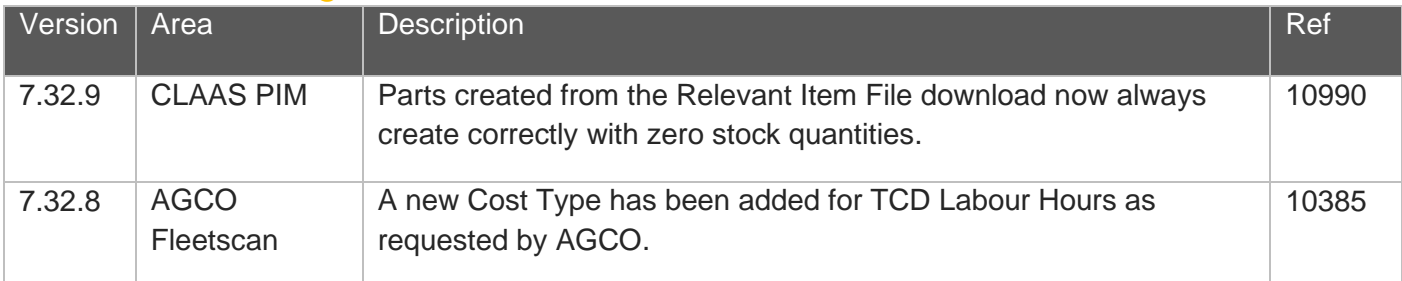

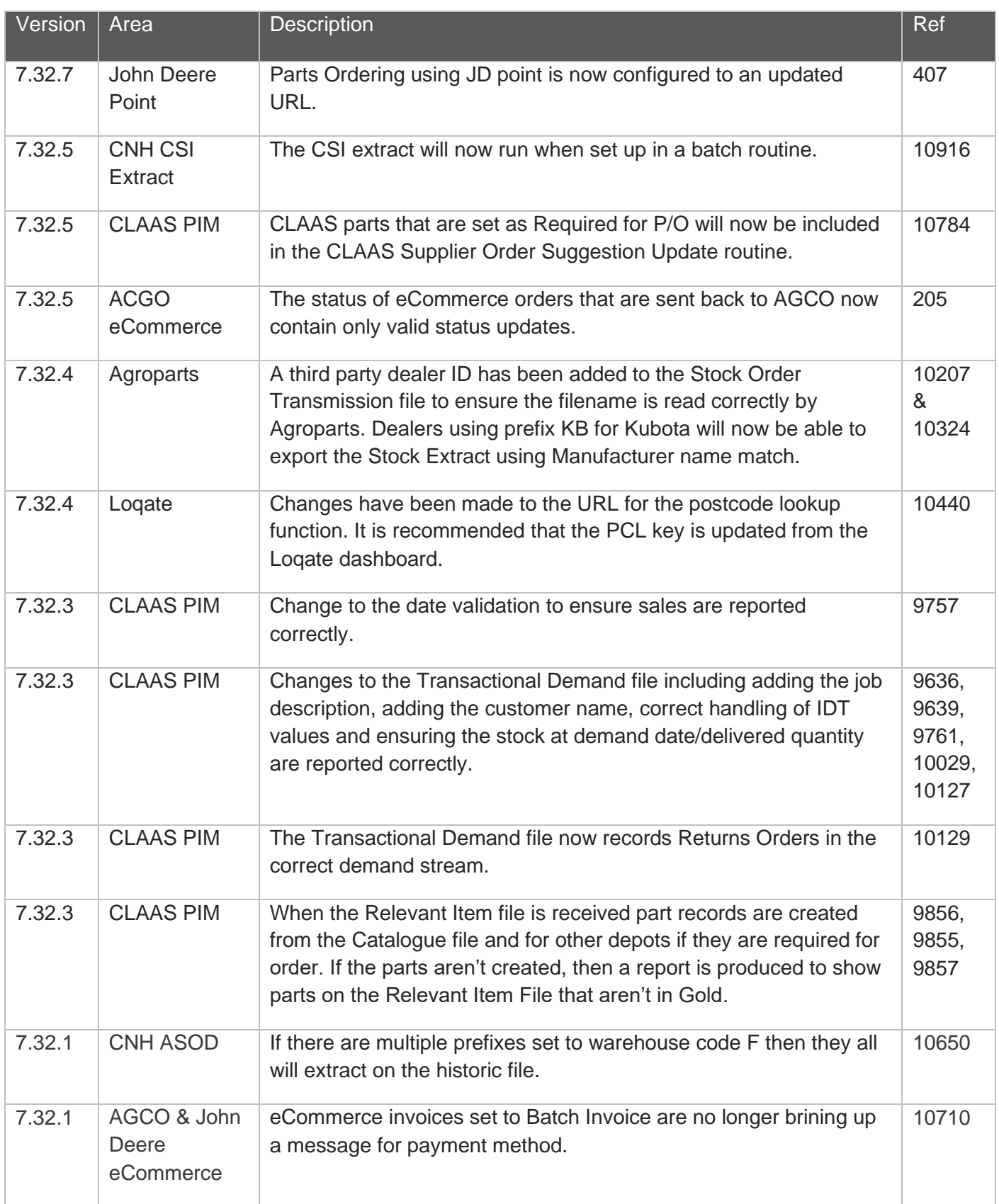

#### Features

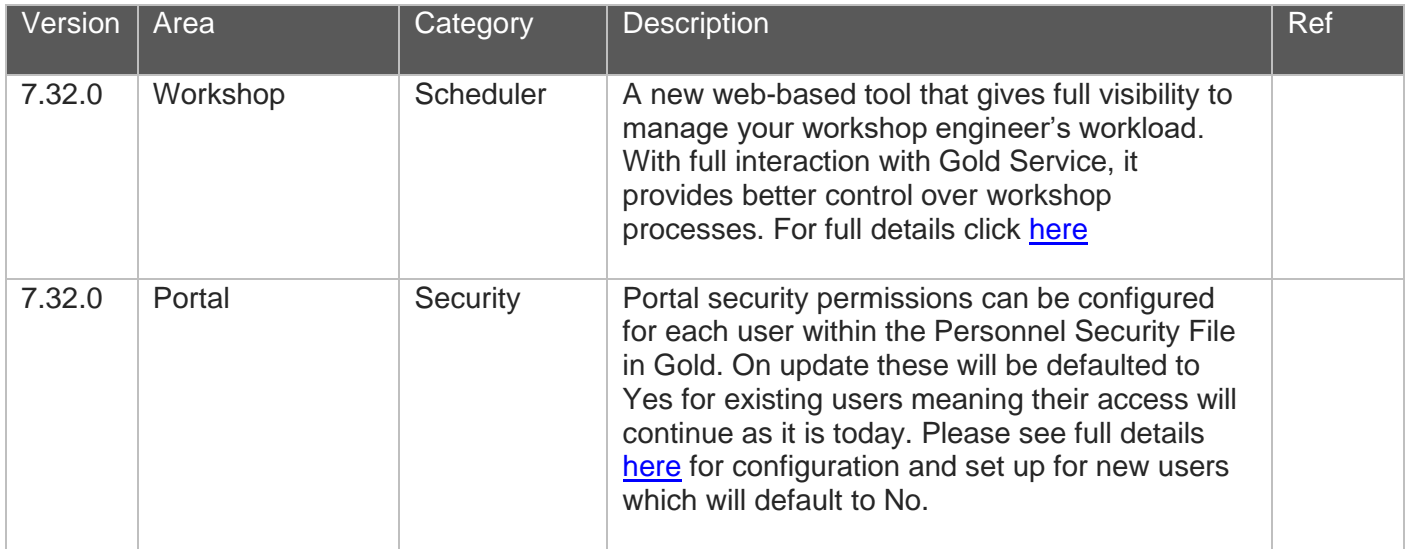

#### Features Parts App

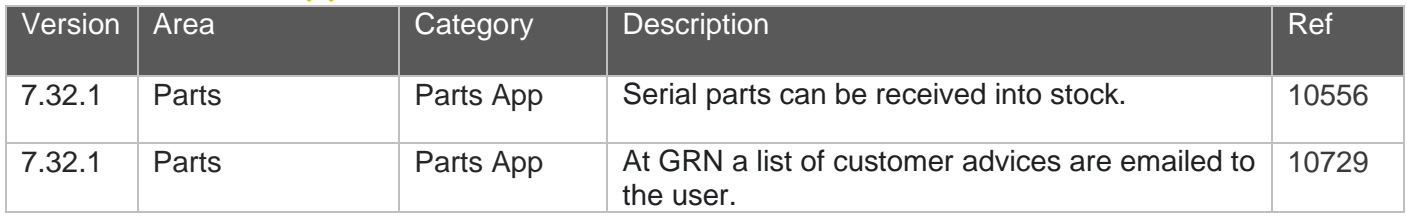

#### Scheduler & Workshop Job Create

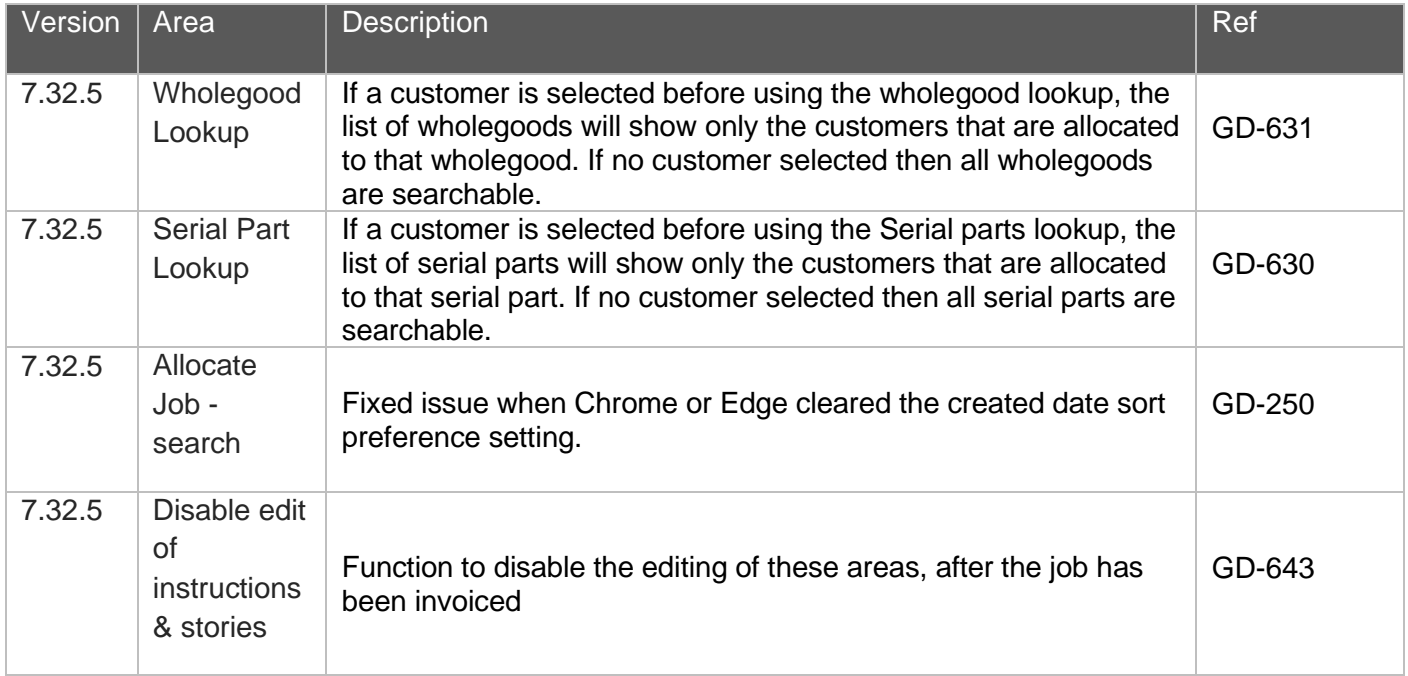

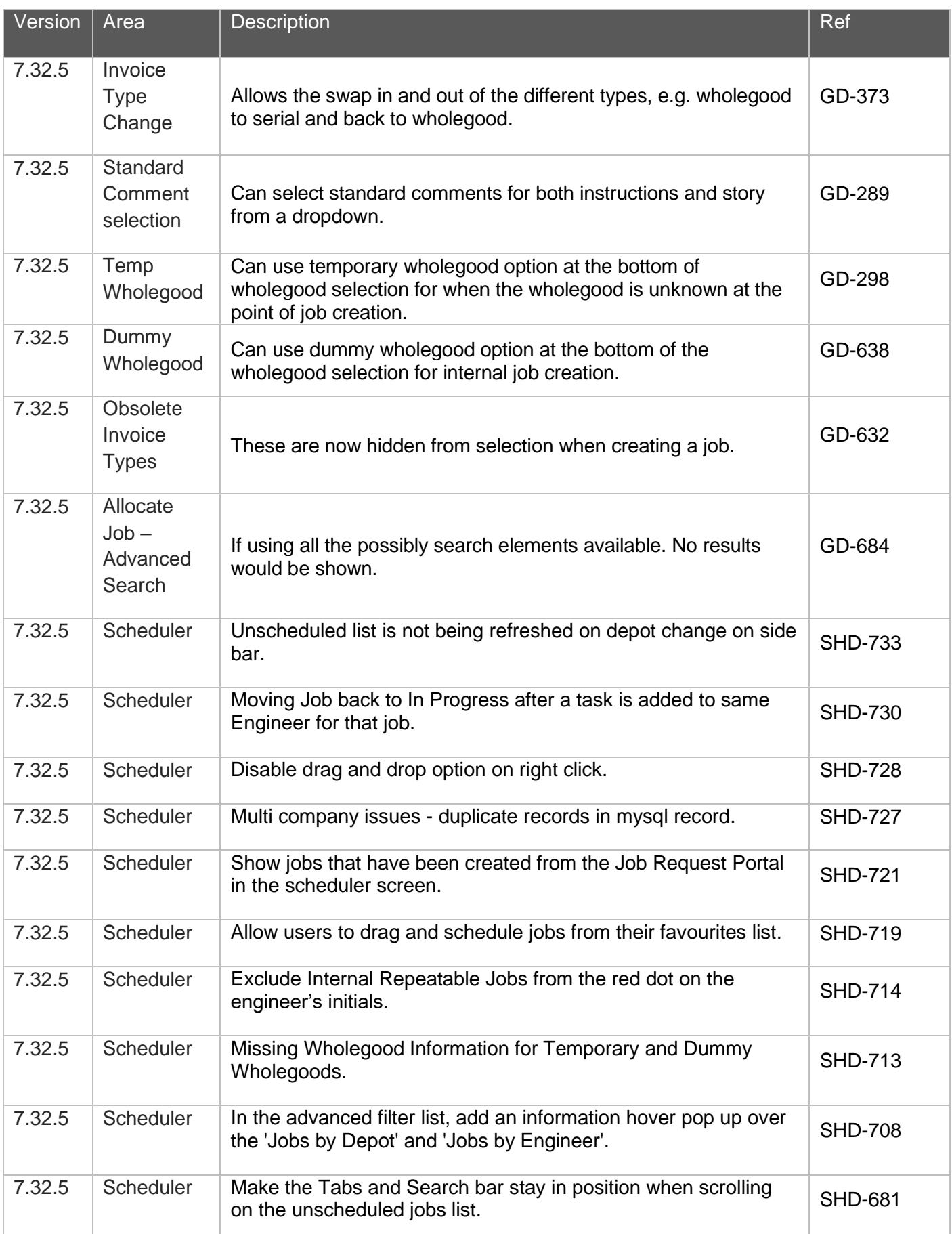

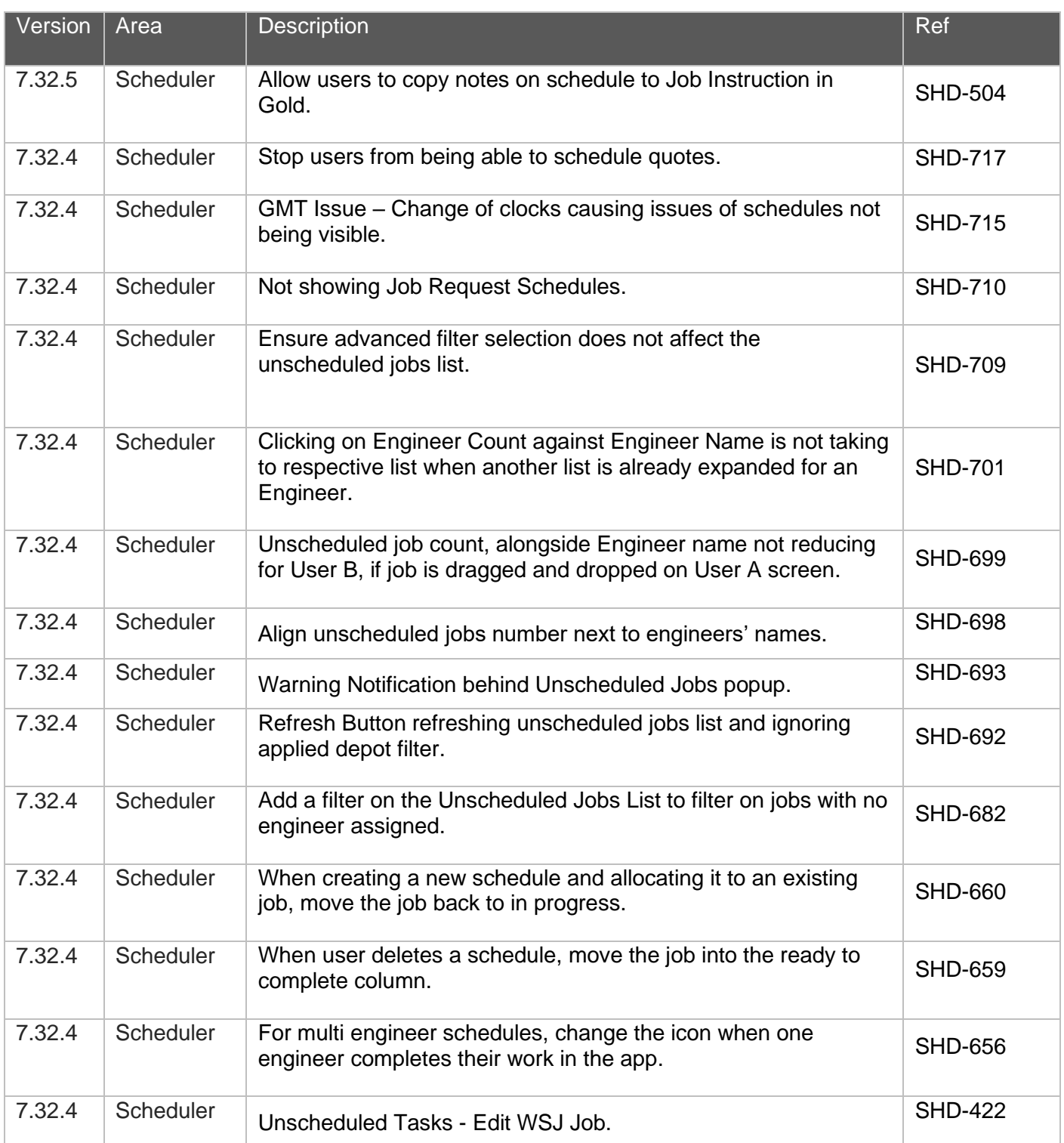